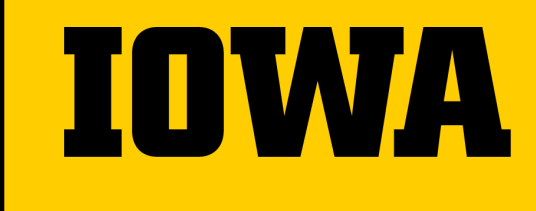

Office of Teaching, Learning & Technology

# **Reading Tools in ICON**

**Academic Technologies**

Summer 2021

### **Tips For This Training**

- $\rightarrow$  This training is being recorded.
- $\rightarrow$  Please mute yourself when not talking.
- $\rightarrow$  Use the chat any time.
- → Need more help? Contact the ITS Help Desk.
	- Email: [its-helpdesk@uiowa.edu](mailto:its-helpdesk@uiowa.edu)
	- Phone: (319)384-HELP(4357)

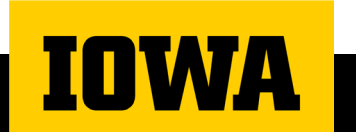

#### **Training Agenda**

- → Part 1: Encouraging Students to Read
- → Part 2: Perusall in ICON
- → Part 3: ICON Direct
- $\rightarrow$  Part 4: Pressbooks
- → Part 5: Questions?

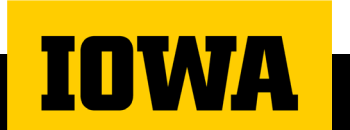

#### **Reading Tools in ICON**

#### **No surprise: Student reading rates are low**

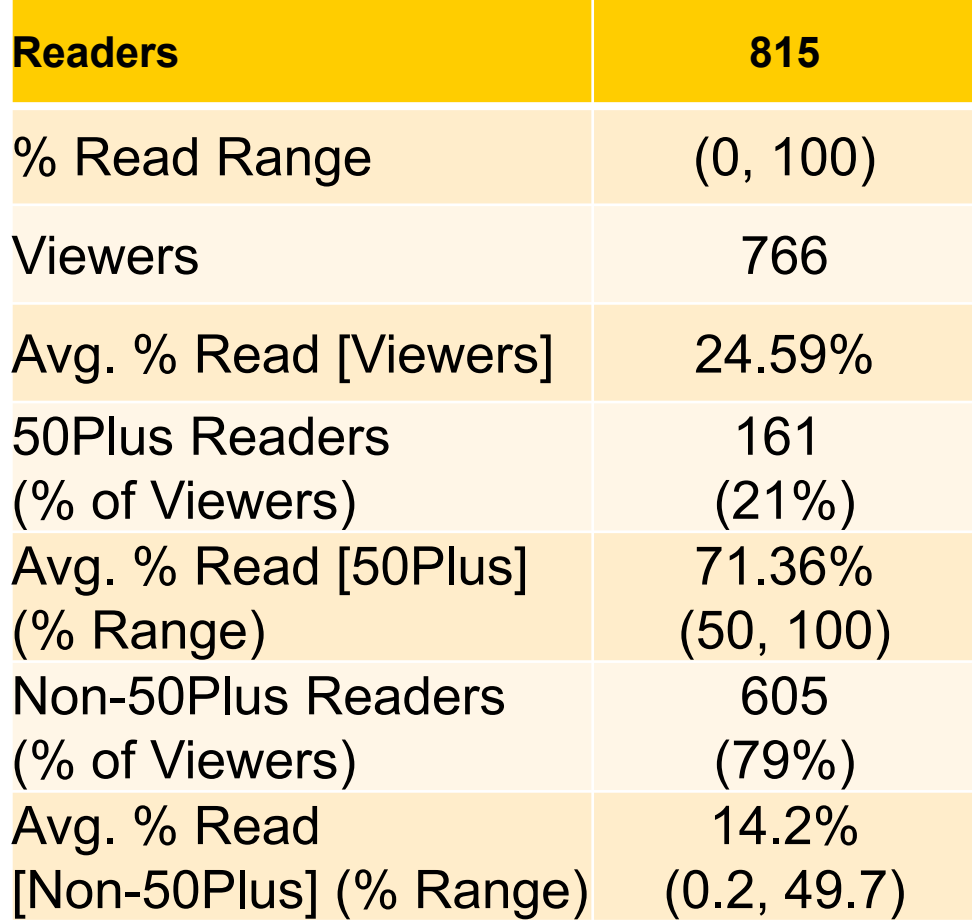

WД

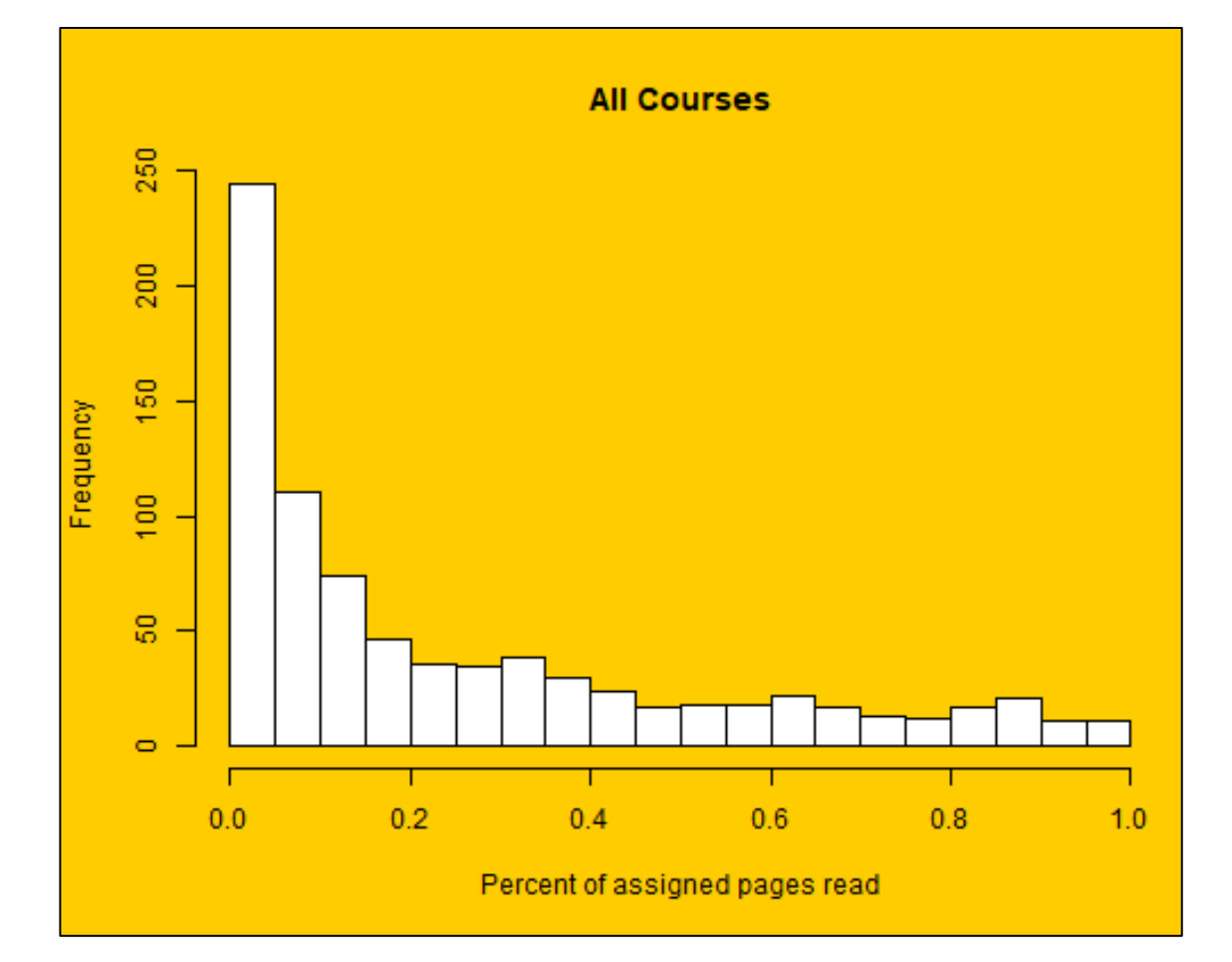

#### **Data powered by ICON Direct**

**Office of Teaching, Learning & Technology**

#### **Instructional Strategies for Promoting Student Reading**

- Comprehension quizzes
- Annotation assignments
- **Discussion requirements**
- **Structured note taking**
- Reading response/ research journals

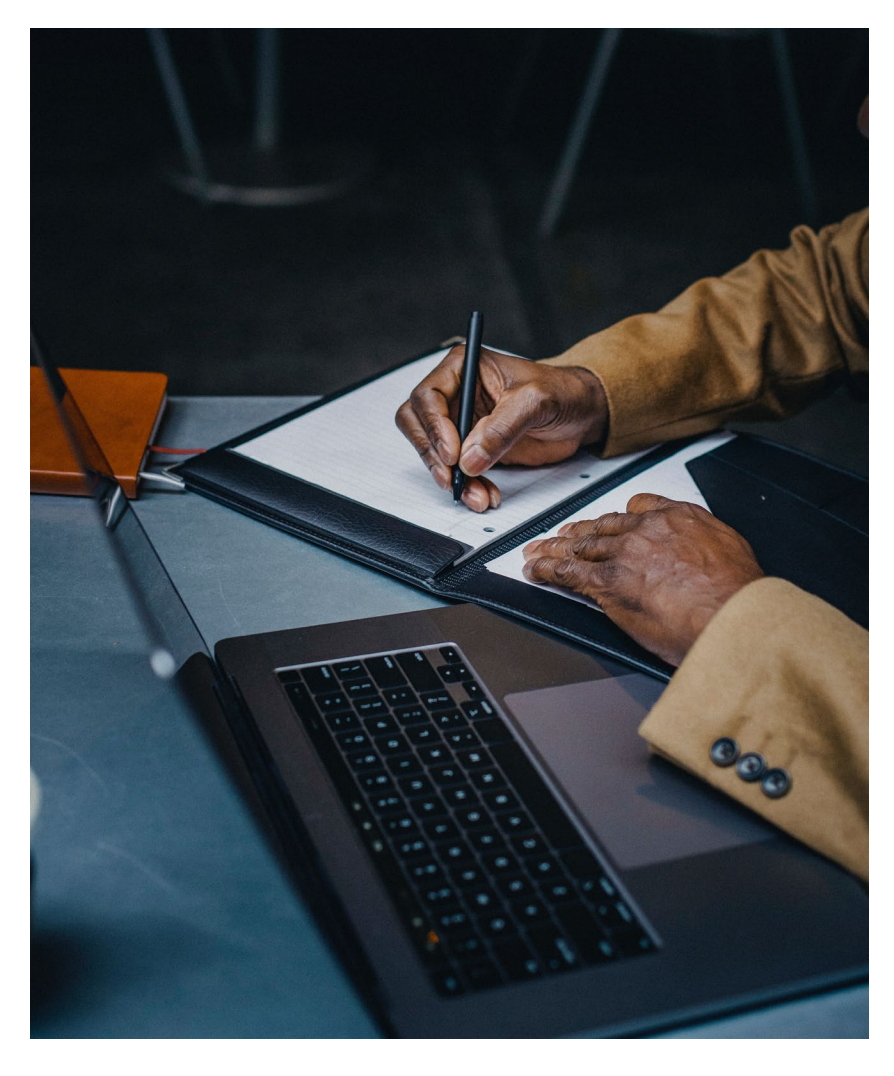

### **Keeping students engaged**

From *[Pandemic 2 Planned](https://uicapture.hosted.panopto.com/Panopto/Pages/Viewer.aspx?id=fb0722e6-4a51-48fd-996d-ac98010f6b01)* presentation, available at the OTLT [Recorded Webinars page](https://teach.uiowa.edu/recorded-webinars)

Expect students to **prepare for class.**

Ask open-ended questions to **check for understanding**.

Include a **variety** of collaborative **learning activities**.

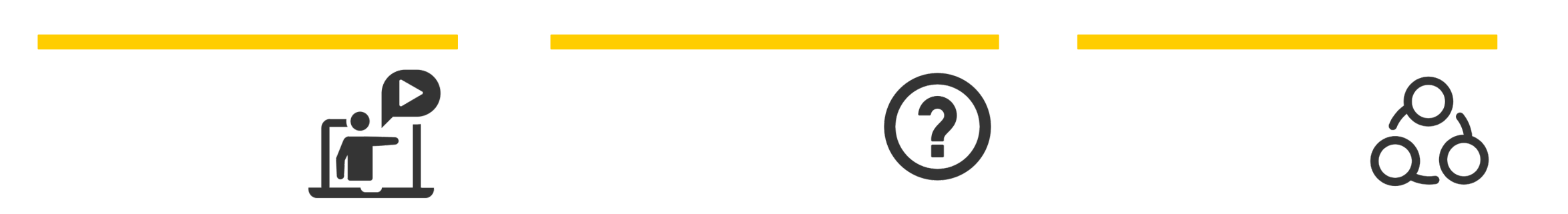

**Office of Teaching, Learning & Technology**

#### **Reading Tools in ICON**

#### **What is Perusall?**

- Social learning platform for reading and annotating
- Includes assignment, automated grading and discussion functions

# Perusall

See Derek Bruff's "Teaching with Perusall and Social Annotation" post from the Vanderbilt Center for Teaching:<https://derekbruff.org/?p=3680>

Or "An Introduction to Perusall" by Gary King <https://gking.harvard.edu/files/gking/files/ph.pdf>

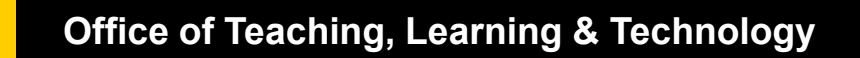

### **Perusall Library**

 $\rightarrow$  Files

• PDF, EPUB, or Word

 $\rightarrow$  Video

• (Youtube and Vimeo only – not Kaltura or UICapture)

 $\rightarrow$  Podcasts

**IOWA** 

• (need RSS or MP3 link)

→ NEW: Student upload folder

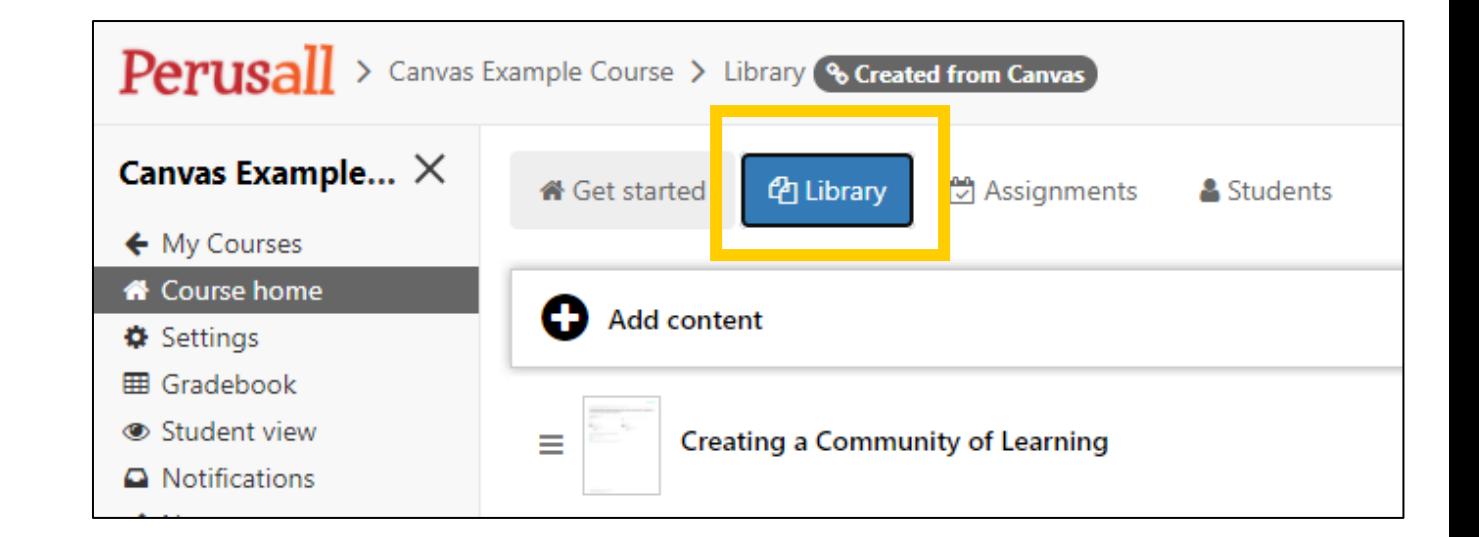

### **Perusall Assignments**

In addition to the Library, Perusall Assignments adds a layer of reporting for instructors

#### *BUT*

This includes a grading function, notifications, and navigation instructions that need to be communicated to students for a good experience.

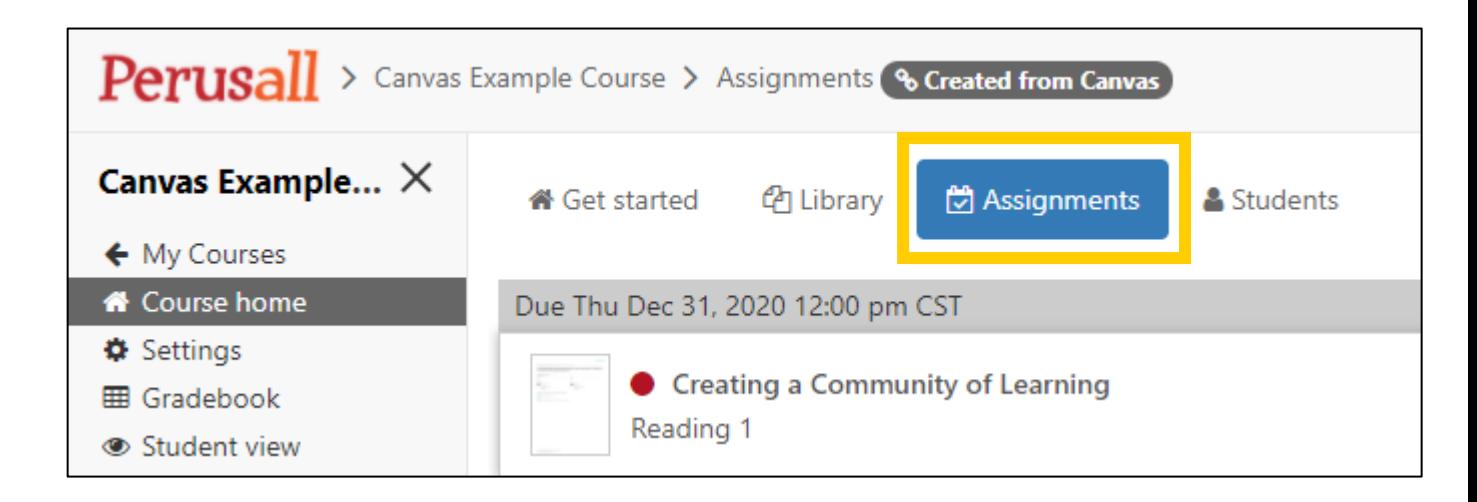

[https://support.perusall.com/hc/en](https://support.perusall.com/hc/en-us/articles/360034534113)us/articles/360034534113

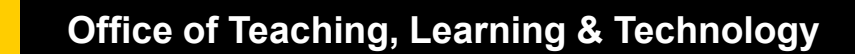

#### **Perusall Pitfalls**

- → Automatic Grading isn't for everyone.
- $\rightarrow$  Navigation into assignments (if using) is critical to get right.
- → Offers to sell you content isn't as good as the Hawk Shop! (Or ICON Direct)

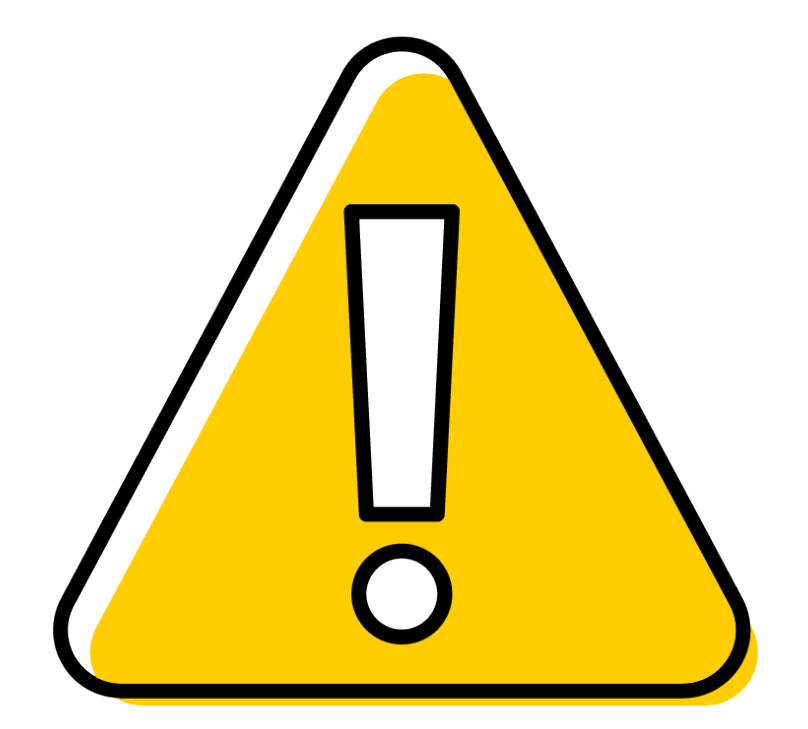

### **Why use Perusall?**

- $\rightarrow$  Provides asynchronous interaction opportunities for online students
- → Social activity of reading engages students and increases completion rates

#### **Bloom's Digital Taxonomy**

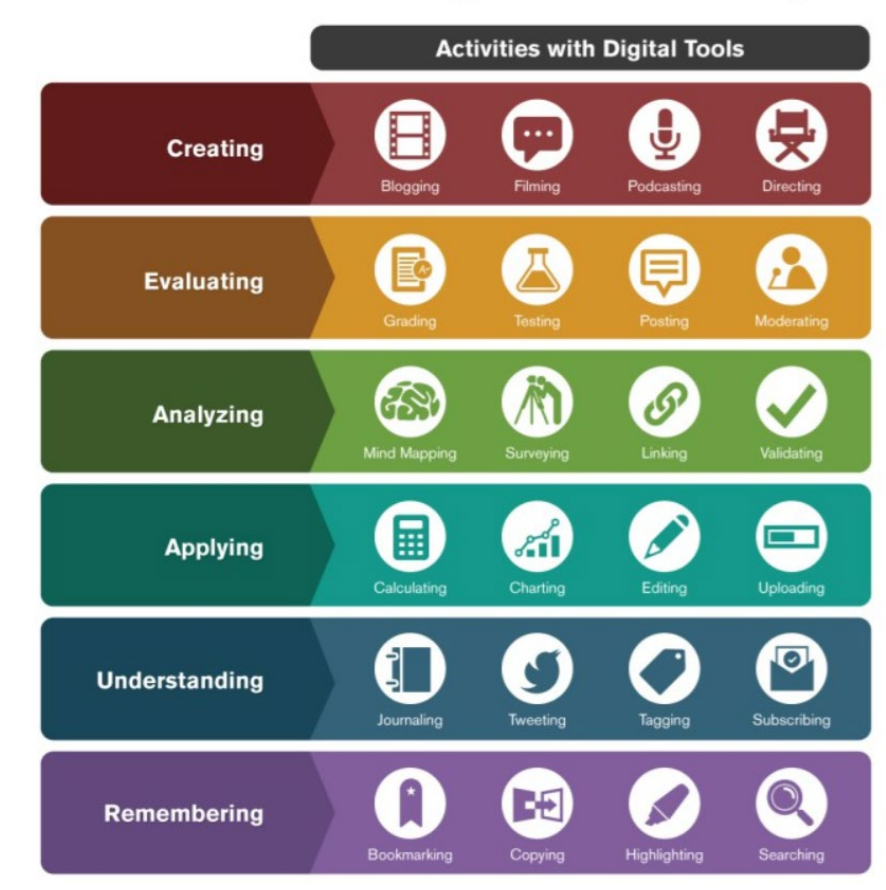

#### *Infographic Credit: Ron Carranza*

#### **Reading Tools in ICON**

TOTA

### **What is ICON Direct?**

 $\rightarrow$  ICON Direct is the University of Iowa's initiative for ordering digital content from specific publishers and delivering this content to students and faculty through ICON.

- $\rightarrow$  Inclusive Access program made possible by the **Unizin Consortium**
- $\rightarrow$  Benefits:
	- Access to data about student behavior and learning
	- Textbook cost savings to students

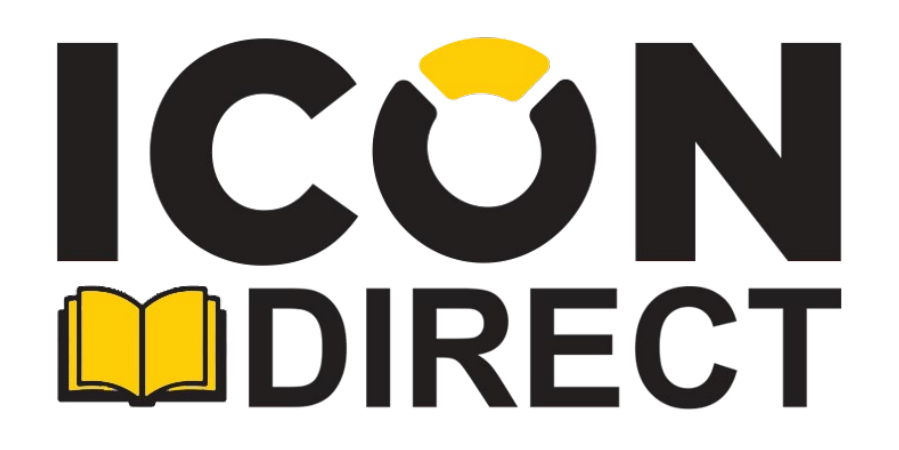

### **What can I order in ICON Direct?**

#### **Digital** content

• Some publishers offer an additional paper supplement, need to coordinate with [UBS-textbooks@uiowa.edu](mailto:UBS-textbooks@uiowa.edu)

#### $\rightarrow$ eTexts

- Book content only, delivered via Engage eReader
- $\rightarrow$  Publisher Platform materials
	- Digital Learning Tools, such as
		- McGraw Hill Connect
		- Pearson MyLab
		- Cengage MindTap

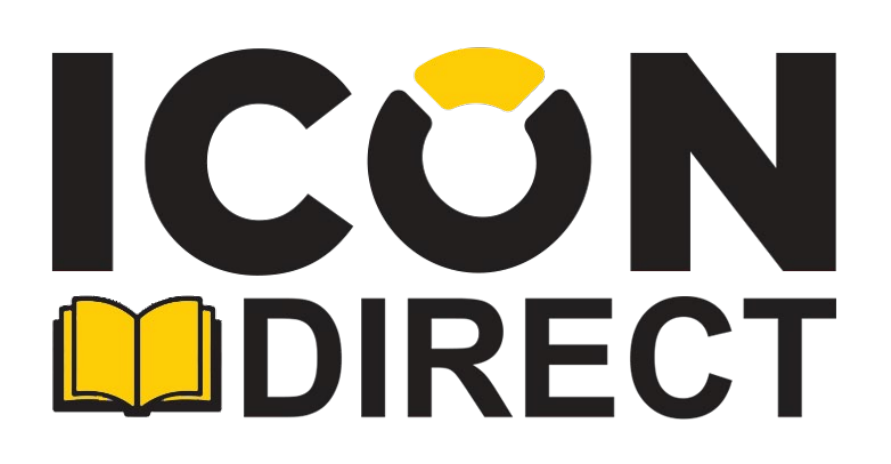

#### **Publishers available**

 $\rightarrow$  Over twenty publishers are part of the Unizin/ICON Direct program

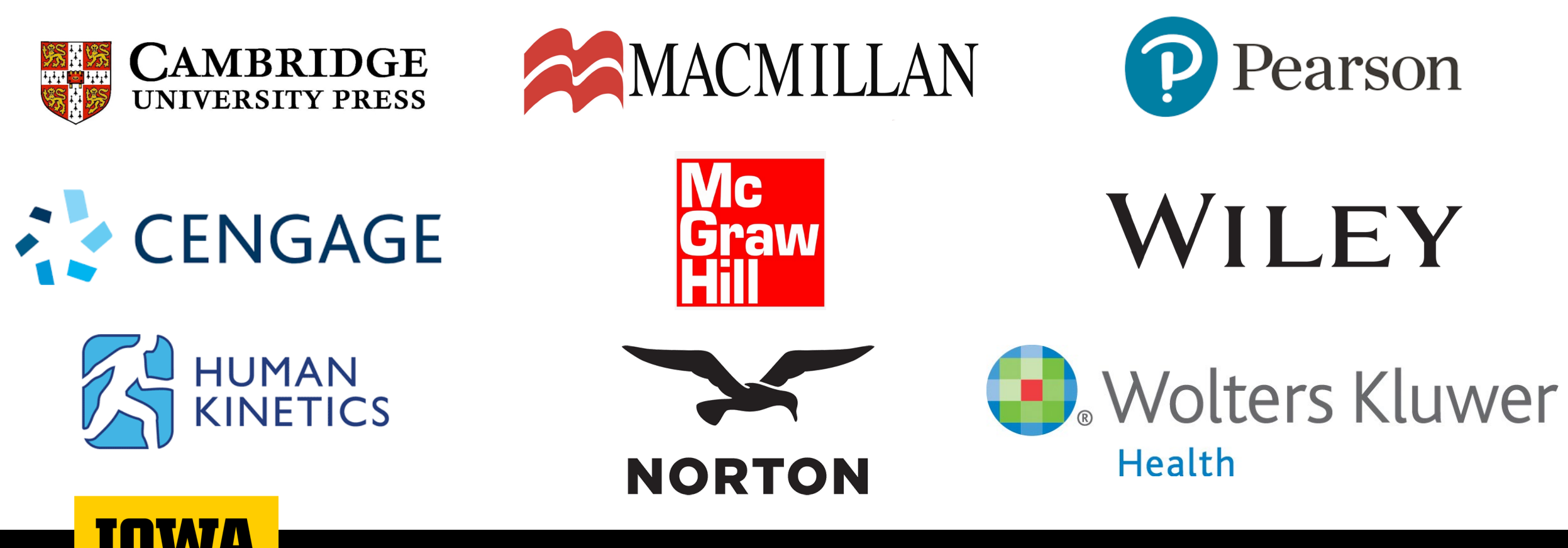

**Office of Teaching, Learning & Technology**

#### **How does ICON Direct work?**

Required electronic resources are delivered to students' ICON Course Sites

 $\rightarrow$  Learning data from content will be part of the Unizin Data Platform

Content is selected in Order Tool – Information displayed in MAUI/MyUI.

Students access content in ICON course site

Students have opportunity to opt-out (not recommended) using Unizin Student Choice.

Charge for content placed on UBill.

**Office of Teaching, Learning & Technology**

#### **Engage eReader**

- $\rightarrow$  Integrated in ICON
- → Highlighting & Notes tools
- $\rightarrow$  Search tools
- $\rightarrow$  Analytics

**IOWA** 

- $\rightarrow$  Print up to 50 pages at a time
- $\rightarrow$  View texts offline (affects analytics)

#### CONTENTS

Preface xiii

 $\equiv$ 

iii

#### **PART 1** Principles

The domain of argumentation encompasses virtually every occasion in which people seek to make the best possible decision in spite of the inevitability of uncertainty. What are the principles that underlie the process of argumentation? Why do people advance unreasonable arguments? How do people make critical decisions? How do people evaluate arguments, telling good ones from bad? How can we make sense of the process of argumentation? What are the forms of argument available to us when we want to be reasonable? When people perceive a problem exists, how can they move from this feeling of concern to the statement of a proposition worthy of critical decision making? How can people prepare a presentation, paper, report, memorandum, editorial, blog, or other forms of an argumentative case that will facilitate decision making? These are the principles we discuss in this section.

**CHAPTER 1** 

Defining Argumentation 1

Elements of Argumentation 2 Adherence 2 Appropriate Decision Makers 2 Claims 3 Issue 5 Proposition 6 Support 7 Argument 8 Criticism 9 Elements of Critical Decision Making 10 Toleration of Uncertainty 11 Critical Thinking-The Internal Dialogue 13 Dialectic - The External Dialogue 15 Spheres 17 Rhetoric 20 Conclusion 23 Exercises/Projects 24

**CHAPTER 2** Appraising Argumentation 25

Argumentation and Being Reasonable 27 Why People Advance Unreasonable Arguments 27  $\mathcal{E}$ 

Search

## **Pressbooks**

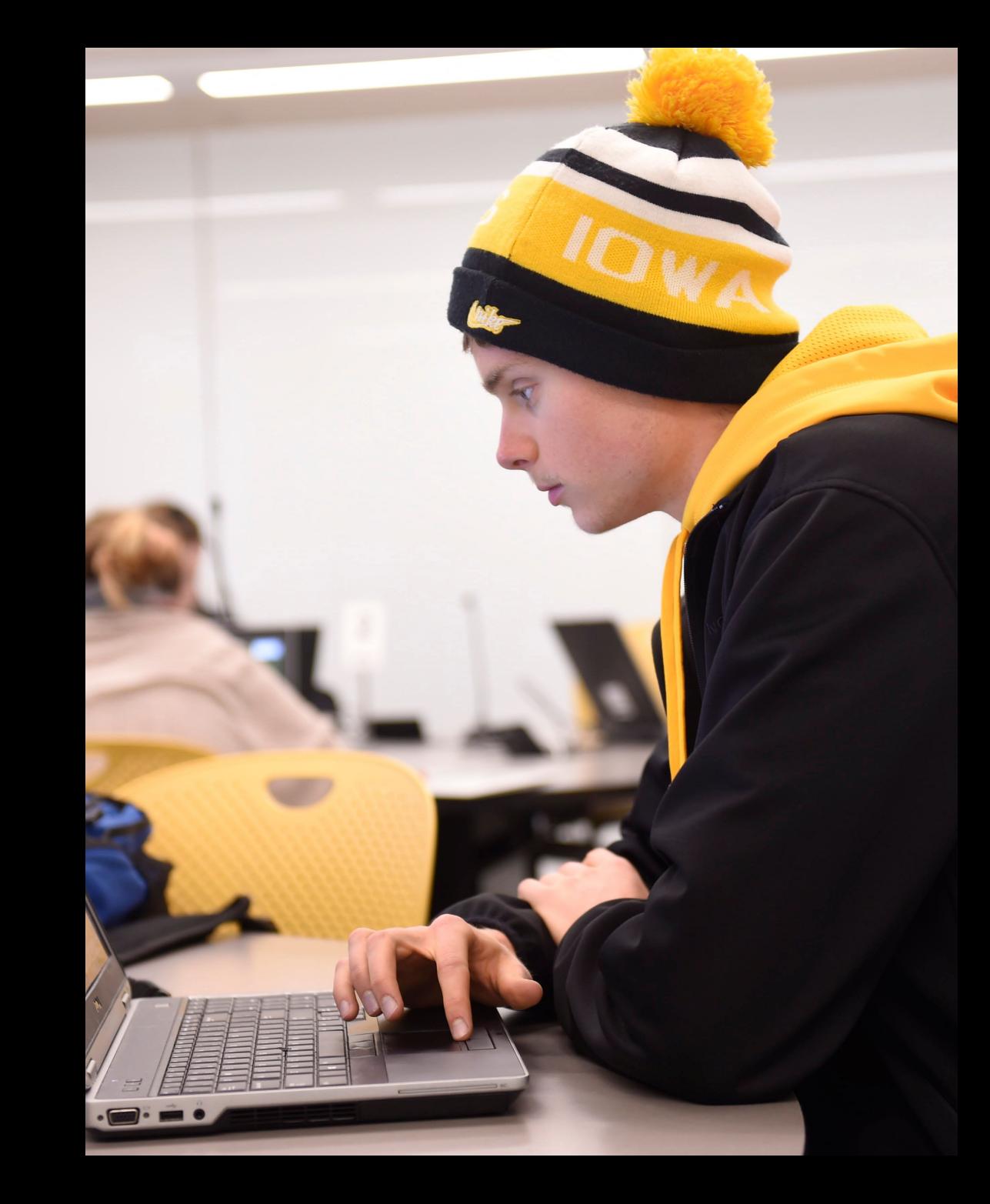

#### **Pressbooks- what is it?**

 $\rightarrow$  Pressbooks is easy-to-use book writing software that lets you create a book in all the formats you need to publish.

 $\rightarrow$  The formats includes;

- **PDF:** for print or print on demand
- **EPUB:** for Apple iBooks, Nook, Kobo and most other ebook platforms
- **Webbook:** private or public
- → All book formats are optimized to look great on mobile devices.

Available at <https://pressbooks.uiowa.edu/>

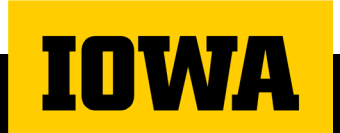

#### **Pressbooks- what can you add to it?**

- → Books organized into Parts, Chapters, Glossary Terms
	- Variety of themes and templates to utilize
- → Text functions similar to Microsoft Word or Google Docs
	- Formatting and organization with Headings and Paragraph text
- $\rightarrow$  Can add media through hyperlinking or file uploads
	- Links outside of Pressbooks
	- Images & videos
	- Audio

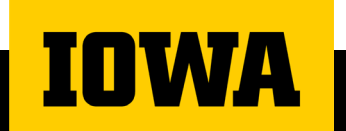

### **Pressbooks sharing options**

 $\rightarrow$  Pressbooks allows you to add other users, collaborates with others and share contents with a group.

 $\rightarrow$  Users and collaborators may have different permissions

- **→ User roles includes** 
	- Administrator
	- Editor
	- Author
	- Contributor
	- Subscriber

 $\rightarrow$  Pressbook may be shared publicly or privately.

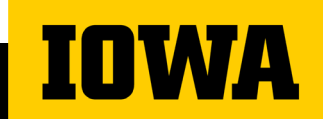

#### **Pressbooks**

- $\rightarrow$  Book publishing tool available to all university faculty and students.
- $\rightarrow$  Based on Wordpress.
- → Classes can create sites together.
- $\rightarrow$  Students can use to share their work.
- Catalog: <https://pressbooks.uiowa.edu/catalog/>

# **Questions?**

**SECTION SUBTITLE**

### **Need Help?**

- **→ [Request a consultation](https://uiowa.qualtrics.com/jfe/form/SV_9XgJkB4jmeiUCWx)**, with follow-up support as needed, to discuss course structure, communication strategies, course facilitation, and more.
- → Ask a SITA for Technical Consultations
	- **[SITA@uiowa.edu](mailto:SITA@uiowa.edu)**
	- **<https://tinyurl.com/bookasita>**
- → **Contact the ITS Help Desk** for technical troubleshooting or technology issues/questions.

#### **Further Resources**

→ Office of Teaching Learning and Technology

- <https://teach.its.uiowa.edu/>
- **→ Future Academic Technology Trainings** 
	- <https://teach.its.uiowa.edu/events/upcoming>
- Technology Resources
	- <https://teach.uiowa.edu/technology-tools>

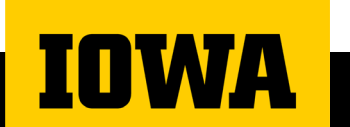

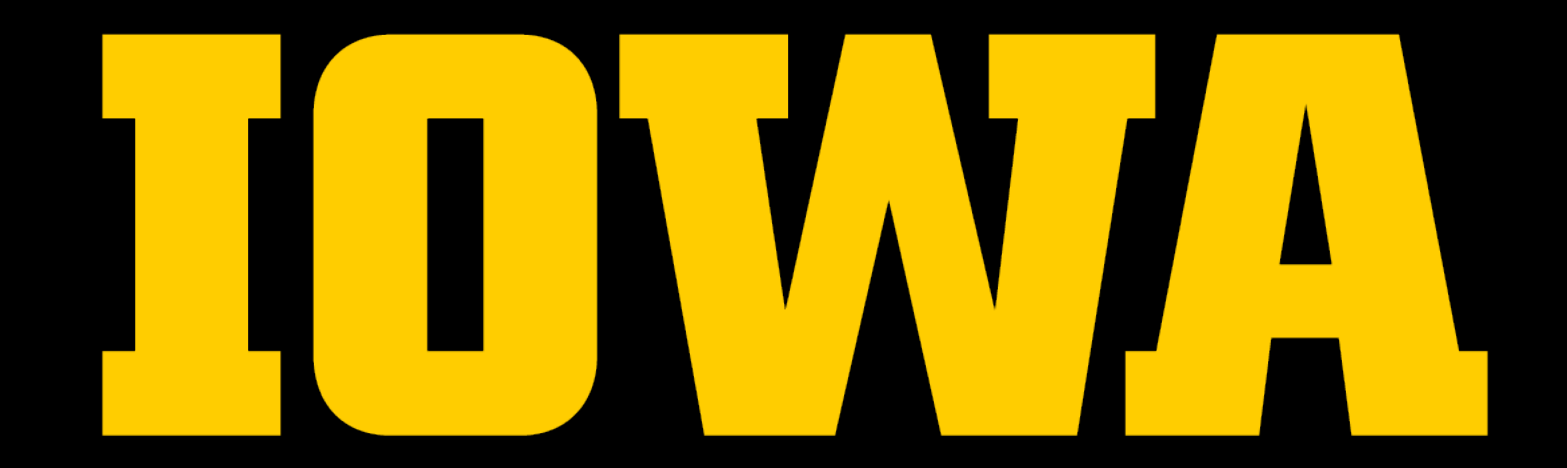